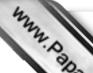

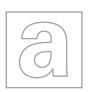

## UNIVERSITY OF CAMBRIDGE INTERNATIONAL EXAMINATIONS General Certificate of Education Advanced Subsidiary Level and Advanced Level

| CANDIDATE<br>NAME | Ξ |
|-------------------|---|
| CENTRE<br>NUMBER  |   |

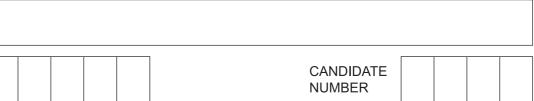

**COMPUTING** 9691/21

Paper 2 October/November 2011

2 hours

Candidates answer on the Question Paper.

No additional materials are required.

## **READ THESE INSTRUCTIONS FIRST**

Write your Centre number, candidate number and name on all the work you hand in.

Write in dark blue or black pen.

You may use a soft pencil for any diagrams, graphs or rough working.

Do not use staples, paper clips, highlighters, glue or correction fluid.

DO NOT WRITE IN ANY BARCODES.

Answer all questions.

At the end of the examination, fasten all your work securely together.

The number of marks is given in brackets [ ] at the end of each question or part question.

**UNIVERSITY** of **CAMBRIDGE** International Examinations

www.PapaCambridge.com 1 Ahmed is writing a program to record the data of members of the school football The input data will need to be validated. One input will be the position of each player he/she a forward, defender or goalkeeper? These will be entered as f, d or g. The flowchart for the validation of the position is shown below.

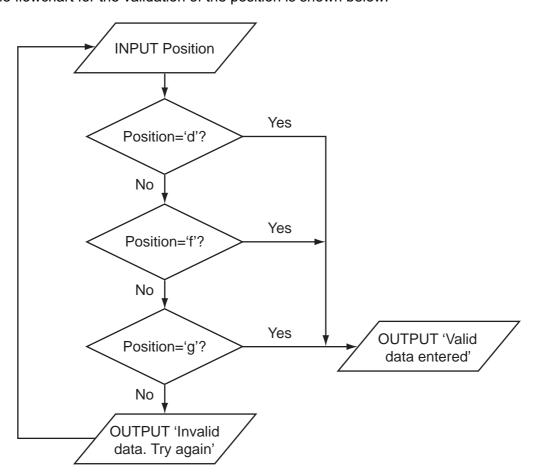

|     |      | The state of the state of the s |
|-----|------|----------------------------------------------------------------------------------------------------|
|     |      | 3 A.D.                                                                                                    |
| (a) | (i)  | What is the output when the input is 'g'?                                                                                                    |
|     | (ii) | What is the output when the input is 'x'?                                                                                                    |
|     |      | [1]                                                                                                    |
| (b) |      | high-level language, write the code that will produce the validation process shown ne flowchart.                                                                                                    |
|     | Lan  | guage                                                                                                    |
|     | Coc  |                                                                                                    |
|     |      |                                                                                                    |
|     |      |                                                                                                    |
|     |      |                                                                                                    |
|     |      |                                                                                                    |
|     |      |                                                                                                    |
|     |      |                                                                                                    |
|     |      |                                                                                                    |
|     |      |                                                                                                    |
|     |      | [5]                                                                                                    |
|     |      |                                                                                                    |
| (c) |      | three basic programming constructs used to control the flow of information are: uence, selection and iteration.                                                                                                    |
|     | Stat | te the <b>two</b> constructs that are used in your code.                                                                                                    |
|     | 1    |                                                                                                    |
|     | 2    | [1]                                                                                                    |
| (d) | Des  | scribe what is meant by iteration.                                                                                                    |
|     |      |                                                                                                    |
|     |      |                                                                                                    |
|     |      |                                                                                                    |
|     |      | [2]                                                                                                    |

www.PapaCambridge.com (e) Ahmed thinks it will be a good idea to allow only three attempts at getting the inp correct. If it is not a valid entry after three attempts, a message 'Please check w values are allowed' should be output.

Modify the flowchart to include this additional check.

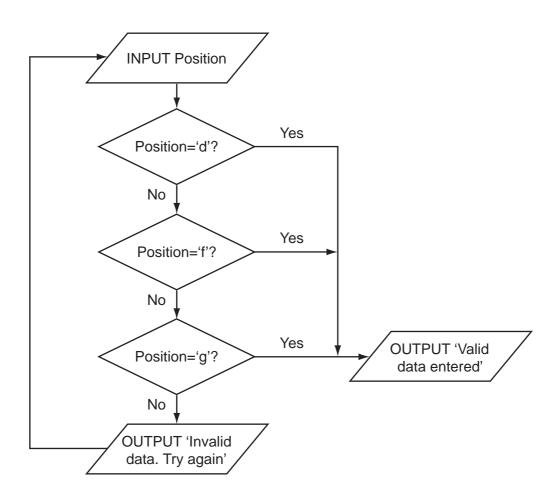

|         |                                                                                                    | 5                          | MMM. P. P. P. P. P. P. P. P. P. P. P. P. P. |               |
|---------|----------------------------------------------------------------------------------------------------|----------------------------|---------------------------------------------|---------------|
| (f)<br> | Ahmed needs to store more structure that contains Playe PlayerName, Position (f, d or complete the table. | rID (a whole number betwee |                                             | For<br>iner's |
|         | Field Name                                                                                                | Data Type                  | Field Size (bytes)                          |               |
|         | PlayerID                                                                                                  |                            |                                             |               |
|         |                                                                                                    |                            |                                             |               |
|         | Sex                                                                                                    |                            |                                             |               |
|         | Sex<br>PlayerName                                                                                         |                            |                                             |               |
|         |                                                                                                    |                            |                                             |               |

[10]

www.PapaCambridge.com (g) The squad has 30 players. Ahmed stores the records in an array called Squa calculate how many players are defenders he designs this pseudocode:

```
Dtotal ← 0
ArrayPosition \leftarrow 1
REPEAT
     IF Squad[ArrayPosition].Position = 'd'
         THEN
              Dtotal ← Dtotal + 1
    ENDIF
    ArrayPosition \leftarrow ArrayPosition + 1
UNTIL ArrayPosition = 30
```

|     | This pseudocode will only consider the first 29 records in the array. |                                                                                                 |     |  |
|-----|-----------------------------------------------------------------------|-------------------------------------------------------------------------------------------------|-----|--|
|     | (i)                                                                   | State the name of this type of error.                                                           |     |  |
|     |                                                                       |                                                                                                 | [1] |  |
|     | (ii)                                                                  | State the line that needs changing.                                                             |     |  |
|     |                                                                       |                                                                                                 | [1] |  |
|     | (iii)                                                                 | Re-write this line to ensure the pseudocode will consider all 30 records.                       |     |  |
|     |                                                                       |                                                                                                 | [1] |  |
| (h) |                                                                       | write this updated pseudocode using a WHILE loop ensuring that it will check ords in the array. | all |  |
|     |                                                                       |                                                                                                 |     |  |
|     |                                                                       |                                                                                                 |     |  |
|     |                                                                       |                                                                                                 |     |  |
|     |                                                                       |                                                                                                 |     |  |
|     |                                                                       |                                                                                                 |     |  |
|     |                                                                       |                                                                                                 |     |  |
|     |                                                                       |                                                                                                 |     |  |
|     |                                                                       |                                                                                                 | [3] |  |

| 2                     |  |
|-----------------------|--|
| op. He                |  |
| n decide in the state |  |

[2]

| 2 | coll | han is designing a software solution for stock control in a mobile phone shop. He eague, called Andre, who will help him write the program. Nathan decide dularise the solution.                                          |
|---|------|----------------------------------------------------------------------------------------------------|
|   | (a)  | State why modularisation is a good idea.                                                                                                    |
|   |      | [1]                                                                                                    |
|   | (b)  | As the first step in his design he splits the solution into the following main areas:                                                                                                    |
|   |      | Initialisation, PhoneSales, StockOrdering, Accounts.                                                                                                    |
|   |      | Complete the following structure diagram.                                                                                                    |
|   |      | Stock Control                                                                                                    |
|   |      |                                                                                                    |
|   |      |                                                                                                    |
|   |      | PhoneSales                                                                                                    |
|   |      |                                                                                                    |
|   |      |                                                                                                    |
|   |      |                                                                                                    |
|   |      | [1]                                                                                                    |
|   | (c)  | PhoneSales is made up of two modules, ShopSales and OnlineSales. Add them to the structure diagram shown in <b>(b)</b> . [2]                                                                                              |
|   | (d)  | Nathan will write the ShopSales module and Andre will write the OnlineSales module. Nathan will use the identifier <i>Sale</i> for a sale in the shop, and Andre will use the identifier <i>Sale</i> for an online order. |
|   |      | Explain how they can both use the same identifier and not cause a problem when the program is run.                                                                                                    |
|   |      |                                                                                                    |
|   |      |                                                                                                    |
|   |      |                                                                                                    |

[1]

| (e) | (e) Both programmers need to choose other identifiers that they will use. |                                                                                                    |  |  |  |
|-----|---------------------------------------------------------------------------|----------------------------------------------------------------------------------------------------|--|--|--|
|     | (i)                                                                       | h programmers need to choose other identifiers that they will use.  Explain why there are some words that cannot be used as identifiers. |  |  |  |
|     |                                                                           |                                                                                                    |  |  |  |
|     |                                                                           |                                                                                                    |  |  |  |
|     |                                                                           |                                                                                                    |  |  |  |
|     |                                                                           | [1]                                                                                                    |  |  |  |
|     | (ii)                                                                      | State <b>three</b> other rules of a high-level programming language that restrict the choice of identifiers.                             |  |  |  |
|     |                                                                           | Language                                                                                                    |  |  |  |
|     |                                                                           | Rule 1                                                                                                    |  |  |  |
|     |                                                                           |                                                                                                    |  |  |  |
|     |                                                                           | Rule 2                                                                                                    |  |  |  |
|     |                                                                           |                                                                                                    |  |  |  |
|     |                                                                           | Rule 3                                                                                                    |  |  |  |
|     |                                                                           | [3]                                                                                                    |  |  |  |
|     | (iii)                                                                     | Give an example of an <b>invalid</b> identifier.                                                                                         |  |  |  |
|     |                                                                           | Language                                                                                                    |  |  |  |

Example

(f) One line in the program reads:

|       | www.                                                                                                    |    |
|-------|----------------------------------------------------------------------------------------------------|----|
|       | 9                                                                                                    |    |
| One   | e line in the program reads:                                                                                   | 4  |
| For   | ecastStock = 5*a-b.                                                                                            | 76 |
| (i)   | e line in the program reads:  ecastStock = 5*a-b.  Work out the value of ForecastStock when a is 4 and b is 3. |    |
|       |                                                                                                    |    |
|       |                                                                                                    |    |
|       | [1]                                                                                                    |    |
| (ii)  | The programmer has made an error in the code. When a is 4 and b is 3 the expected result is 5.                 |    |
|       | Rewrite the line of code with added parentheses to give the expected result.                                   |    |
|       | [1]                                                                                                    |    |
| (iii) | Name the type of testing strategy which identified this error.                                                 |    |
|       | [1]                                                                                                    |    |

- (g) One type of test data is invalid data.
  - (i) Name the other two types.

| 1 | ••••• |
|---|-------|
| 2 | [2]   |

- (ii) Andre has written the StockOrdering module, which now needs testing.
  - The StockID is a whole number between 1000 and 9999
  - The ReOrderLevel is between 10% and 20%

Give **six** different items of test data, other than invalid data, which thoroughly test the two rules given above. Give a reason for each choice.

| StockID ReOrderLevel |     | Reason                        |  |  |  |  |
|----------------------|-----|-------------------------------|--|--|--|--|
| 50                   |     | Invalid data for StockID      |  |  |  |  |
|                      | 21% | Invalid data for ReOrderLevel |  |  |  |  |
|                      |     |                               |  |  |  |  |
|                      |     |                               |  |  |  |  |
|                      |     |                               |  |  |  |  |
|                      |     |                               |  |  |  |  |
|                      |     |                               |  |  |  |  |
|                      |     |                               |  |  |  |  |

|         | May May May May May May May May May May                                                                                                    |     |
|---------|----------------------------------------------------------------------------------------------------|-----|
|         | 11                                                                                                    | 1   |
| (h) (i) | When dealing with the Accounts module, an entry, 'y' or 'n' has to be indicating whether the accounts should be printed. The variable identific PrintAccounts.  Write a Boolean expression to validate an input for PrintAccounts. | Can |
|         | Write a Boolean expression to validate an input for PrintAccounts.                                                                                                    |     |
|         |                                                                                                    |     |
|         |                                                                                                    |     |
|         |                                                                                                    | [2] |
| (ii     | Write a Boolean expression to validate StockID, as described in (g).                                                                                                    |     |
|         |                                                                                                    |     |
|         |                                                                                                    |     |
|         |                                                                                                    | [2] |
| (ii     | i) Describe a possible problem that could occur if the StockID is not validated.                                                                                                    |     |
|         |                                                                                                    |     |
|         |                                                                                                    |     |
|         |                                                                                                    |     |
|         |                                                                                                    |     |
|         |                                                                                                    |     |
|         |                                                                                                    | [2] |

Aisha is learning about manipulating strings in a high-level programming language. 3 She has an idea that she wants to try. She produces the following design in pseudocood

www.PapaCambridge.com FUNCTION Surprise (MyWord : STRING): STRING LOOP FOR Counter ← 1 TO LENGTH (MyWord) Temp[Counter] ← MyWord[LENGTH(MyWord) - (Counter-1)] ENDLOOP Surprise  $\leftarrow$  Temp ENDFUNCTION

(a) Complete the trace of this function for the function call Surprise ('rac').

| MyWord | Counter | LENGTH<br>(MyWord) | Temp[1] | Temp[2] | Temp[3] | Surprise |
|--------|---------|--------------------|---------|---------|---------|----------|
| rac    |         |                    |         |         |         |          |
|        | 1       |                    |         |         |         |          |
|        |         |                    |         |         |         |          |
|        |         |                    |         |         |         |          |
|        |         |                    |         |         |         |          |
|        |         |                    |         |         |         |          |
|        |         |                    |         |         |         |          |
|        |         |                    |         |         |         |          |
|        |         |                    |         |         |         |          |

| (b) | State the purpose of this function. |
|-----|-------------------------------------|
|     | [1]                                 |
| (c) | Describe what Surprise ← Temp does. |
|     |                                     |
|     |                                     |
|     | [2]                                 |

[3]

| (d) | High | n-level languages also use procedures.                                      | Call |
|-----|------|-----------------------------------------------------------------------------|------|
|     | Des  | cribe the features of a procedure.                                          | 1    |
|     |      |                                                                             |      |
|     |      |                                                                             |      |
|     |      |                                                                             |      |
|     |      |                                                                             |      |
|     |      |                                                                             | •••• |
|     |      |                                                                             | [3]  |
| (e) | Aisł | na has written her pseudocode so that it should be easily understood.       |      |
|     | (i)  | State <b>two</b> techniques that she has used in her pseudocode to do this. |      |
|     |      | 1                                                                           |      |
|     |      |                                                                             |      |
|     |      | 2                                                                           |      |
|     |      |                                                                             | [2]  |
|     | (ii) | One other technique to help understanding is to annotate using comments.    |      |
|     |      | Write a suitable comment to annotate the line:                              |      |
|     |      | Temp[Counter] ← MyWord[LENGTH(MyWord) - (Counter-1)]                        |      |
|     |      |                                                                             |      |
|     |      |                                                                             |      |
|     |      |                                                                             |      |
|     |      |                                                                             | [2]  |

| Aisha uses an expression:  String1 > String2  Explain how strings are compared by the processor. |             |
|--------------------------------------------------------------------------------------------------|-------------|
| 14                                                                                               |             |
| Aisha uses an expression:                                                                        | For         |
| String1 > String2                                                                                | Maria Ner's |
| Explain how strings are compared by the processor.                                               | Sei Co      |
|                                                                                                  | 13          |
|                                                                                                  |             |
|                                                                                                  |             |
|                                                                                                  |             |
|                                                                                                  |             |
| [3]                                                                                              | ]           |

**BLANK PAGE** 

www.PapaCambridge.com

16

## **BLANK PAGE**

www.PapaCambridge.com

Permission to reproduce items where third-party owned material protected by copyright is included has been sought and cleared where possible. Every reasonable effort has been made by the publisher (UCLES) to trace copyright holders, but if any items requiring clearance have unwittingly been included, the publisher will be pleased to make amends at the earliest possible opportunity.